Internal

## **Hoe een digitale schade-aangifte GEZINSPOLIS opstarten in TOUCH?**

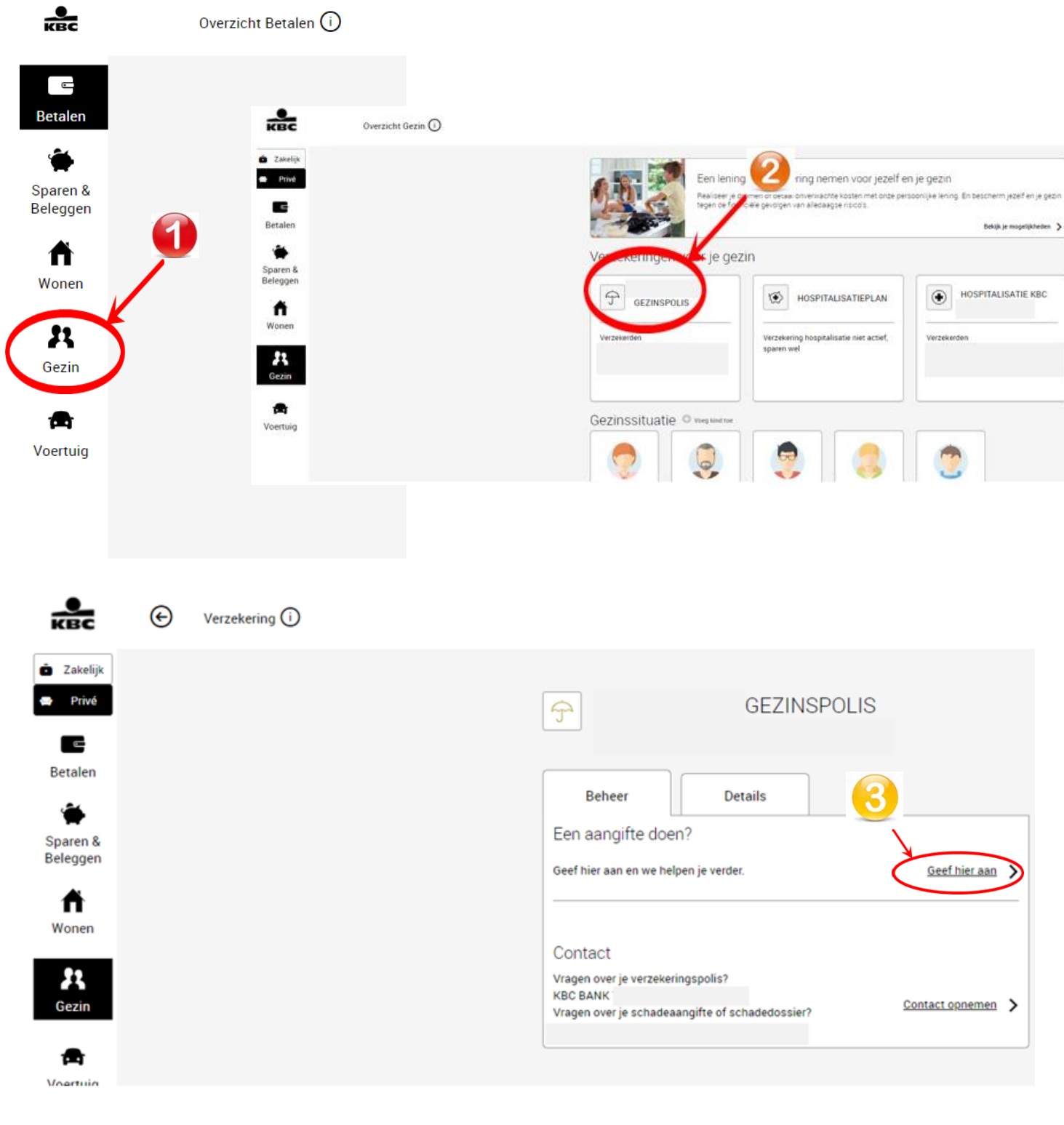

Internal

## **Hoe een schade in de GEZIN digitaal aangeven in Touch**

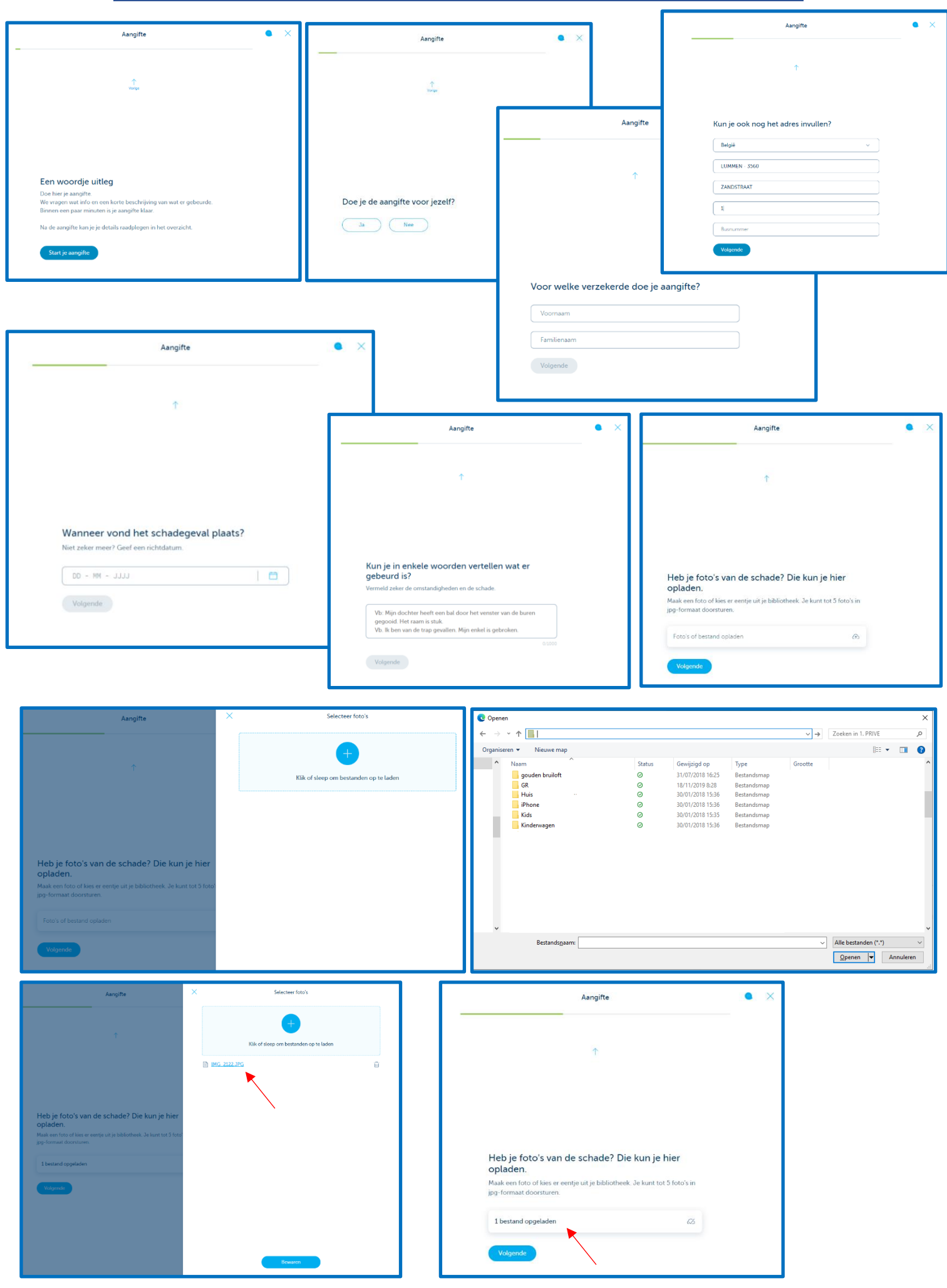

Internal

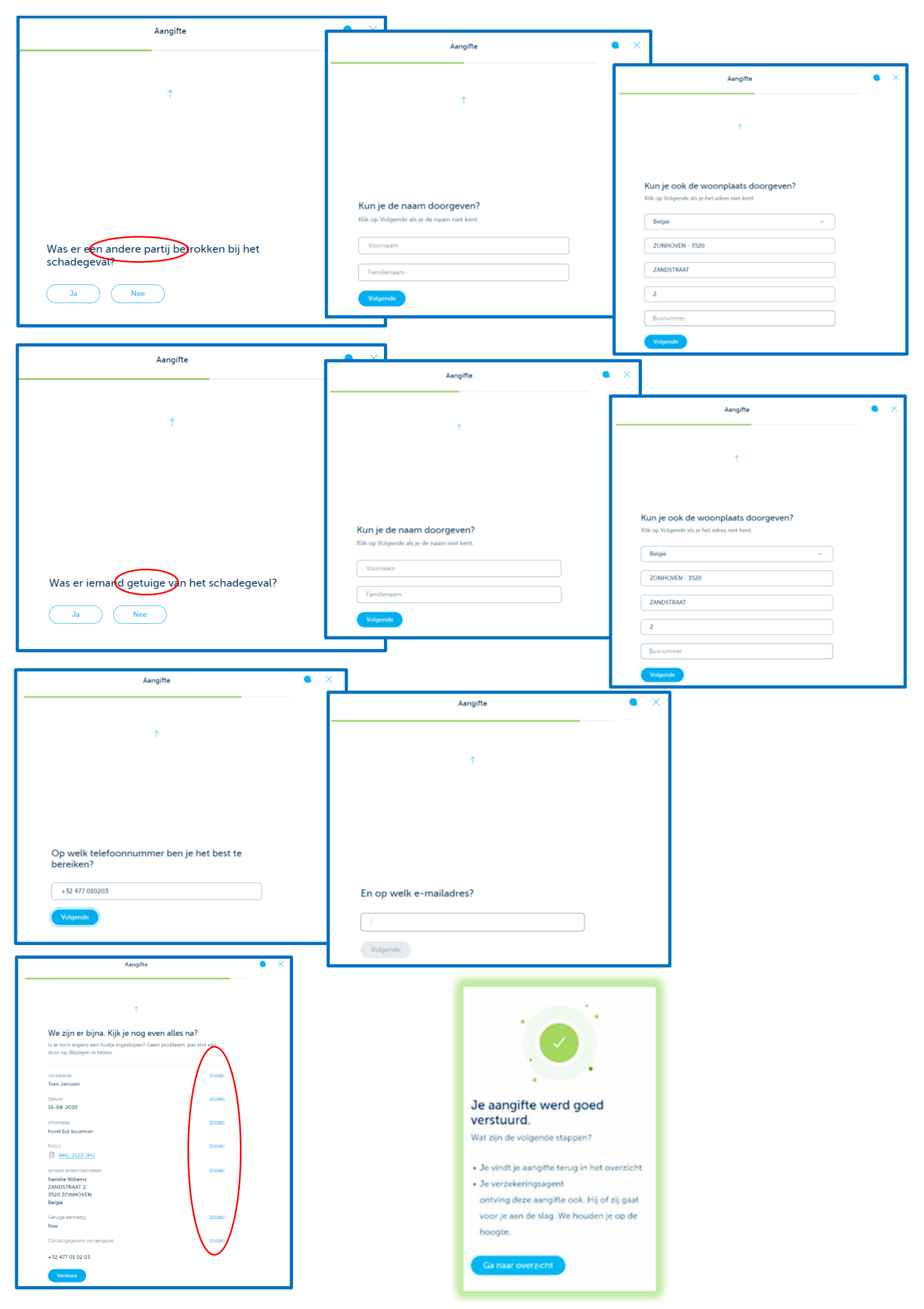